## INDLEDNING

Tak, for at du valgte PT-1230PC. Din nye P-touch labelmaskine anvender programmet P-touch Editor Lite, som allerede er installeret i labelmaskinen. Det er ikke nødvendigt at installere yderligere software eller drivere på din computer for at lave flotte labels. Denne vejledning indeholder vigtige oplysninger, forholdsregler og simple instruktioner om betjeningen af P-touch labelmaskinen. Sørg for at læse instruktionerne før brug og anvend produktet i overensstemmelse med disse instruktioner. Opbevar denne vejledning, så den er lettilgængelig for fremtidig reference. Hvis der kommer nye versioner af softwaren til PT-1230PC, er de opdaterede funktioner måske ikke anført i denne brugsanvisning. Derfor kan der være forskelle mellem det pågældende software og indholdet i denne vejledning.

## Overensstemmelseserklæring (Kun Europa/Tyrkiet)

Vi, BROTHER INDUSTRIES, LTD.

15-1, Naeshiro-cho, Mizuho-ku, Nagoya, 467-8561, Japan,

erklærer, at dette produkt er i overensstemmelse med de grundlæggende krav og andre relevante bestemmelser i direktiverne 2004/108/EF og 2005/32/EF.

Adapteren AD-24ES er i overensstemmelse med de grundlæggende krav og andre relevante bestemmelser i direktivet 2006/95/EF. Overensstemmelseserklæringen findes på vores webside. Gå til http://solutions.brother.com -> vælg område (f.eks. Europe) -> vælg land -> vælg din model -> vælg "Manualer" -> vælg Overensstemmelseserklæring (\*Vælg sprog efter behov).

## SIKKERHEDSFORHOLDSREGLER

### **A** ADVARSEL

• Anvend altid den specificerede spænding og den foreskrevne AC-adapter (AD-24ES) til denne maskine for at forhindre skade eller fejl

• Afhængigt af opbevaringsstedet, materialet og omgivelserne kan labels gå løs fra arket eller sidde fast, så de ikke kan fjernes, ligesom farven på labels kan ændre sig eller smitte af. Før påsætningen af labels bør du kontrollere de miljømæssige forhold samt overflademateriale

- Tag omgående ledningen ud og benyt ikke P-touch i tordenvejr. Der kan være en lille risiko for elektrisk stød på grund af lynnedslag. • Benyt ikke AC-adapteren på steder med høj fugtighed, eksempelvis badeværelser.
- Belast ikke ledningen.
- Ledning eller stik må ikke blive beskadiget eller belastes af tunge ting. Ledningen må ikke bukkes eller trækkes med kraft. Når stikket trækkes ud af kontakten, skal du altid holde ved stikket.
- Vær sikker på, at stikket er helt isat stikkontakten for at undgå ildebrand eller elektrisk stød. Benyt ikke en stikkontakt, der er løs.
- Sørg for, at maskinen/AC-adapteren/netstikket ikke bliver våde, f.eks ved at du berører dem med våde hænder eller spilder væske på dem.
- P-touch labelmaskine/AC-adapter/batterier må ikke modificeres eller skilles ad
- Anvend ikke genstande af metal, som for eksempel pincetter eller metalpenne, når du oplader batterierne. • Du må ikke opvarme batterierne eller smide dem på åben ild.
- Hvis du bemærker enhver unormal lugt, varme, misfarvning, deformation eller andet usædvanligt under brug eller opbevaring, skal du tage AC-adapteren ud, fjerne batterierne og stoppe brug.

## **A FORSIGTIG**

- For at undgå skader må du ikke røre bladet på knivenheden eller andre metaldele nær skrivehovedet.
- Tryk ikke for hårdt på knivarmen.
- Hvis du i længere perioder ikke regner med at benytte P-touch labelmaskinen, bør batterier fjernes og AC-adapter afbrydes.
- Du må ikke anvende gamle og nye batterier sammen, blande alkaline-batterier med andre batterityper eller anbringe den positive og negative pol i forkert position. Hvis disse forholdsregler ikke overholdes, kan batterierne lække eller blive ødelagt.
- For at undgå skade eller ødelæggelser må du ikke slå på P-touch labelmaskinen eller AC-adapteren eller tabe ting herpå. • Anvend kun det USB-kabel, der er inkluderet med P-touch labelmaskinen.

### Almindelige sikkerhedsforanstaltninger

- Du må ikke anvende P-touch labelmaskinen på måder eller til formål, der ikke er beskrevet i denne vejledning. Dette kan medføre ulykker eller beskadigelse af maskinen. • Anvend kun Brother TZ tape i denne maskine. Anvend ikke tape, som ikke har TE-mærket.
- Rengør ikke maskinen med alkohol eller andre organiske opløsningsmidler. Anvend kun en blød, tør klud.
- For at undgå mulige forbrændinger må du aldrig berøre skrivehovedet med dine fingre. Benyt bløde elementer til at tørre med (f.eks. en vatpind af bomuld), når skrivehovede skal rengøres.
- Stik ikke fremmedelementer ind i åbninger, som eksempelvis udgangshul for tape eller stik til AC-adapter. • Undlad at anbringe P-touch labelmaskinen/batterierne i direkte sollys eller regn, i nærheden af radiatorer eller andre varme apparater eller på et sted med meget høje eller lave temperaturer (f.eks. på instrumentbrættet eller bag i bilen), høj luftfugtighed eller meget støv.
- 
- Forsøg ikke at udskrive labels, hvis der er en tom tapekassette i P-touch labelmaskinen. Dette kan ødelægge skrivehovedet. • Du må ikke trække i det tape, der føres ud af P-touch labelmaskinen, da tapekassetten eller P-touch labelmaskinen ellers kan blive ødelagt.

Tilslut strømforsyningen til P-touch

## labelmaskinen.

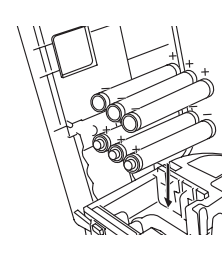

Sæt seks nye alkaline AAA-batterier (LR03) i maskinen. Sørg for, at polerne vender rigtigt. Udskift altid alle seks batterier samtidig. Brug altid nye batterier.

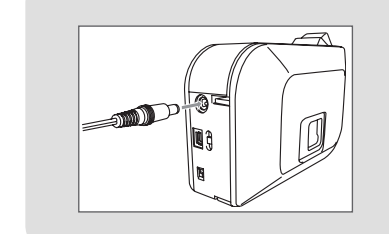

Automatisk slukningsfunktion

Hvis P-touch labelmaskinen kun anvendes med strøm fra batterierne, vil den automatisk slukkes, hvis den ikke bliver brugt i 20 minutter. Beskeden "**Usikker fjernelse af enhed**" kan vises afhængigt af det styresystem, der kører på din computer. Al data, der vises, vil blive gemt. Når du atter tænder for labelmaskinen, skal du trykke på ikonet Editor Lite for at genoptage oprettelsen af din label.

Når maskinen bruges med ACadapter (AD-24ES), skal du sætte stikket på adapterledningen ind i adapterstikket bagpå P-touch labelmaskinen. Sæt stikket i den nærmeste stikkontakt.

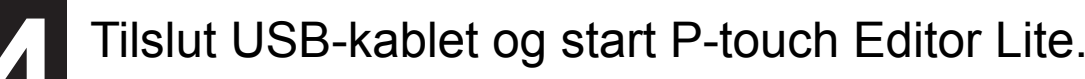

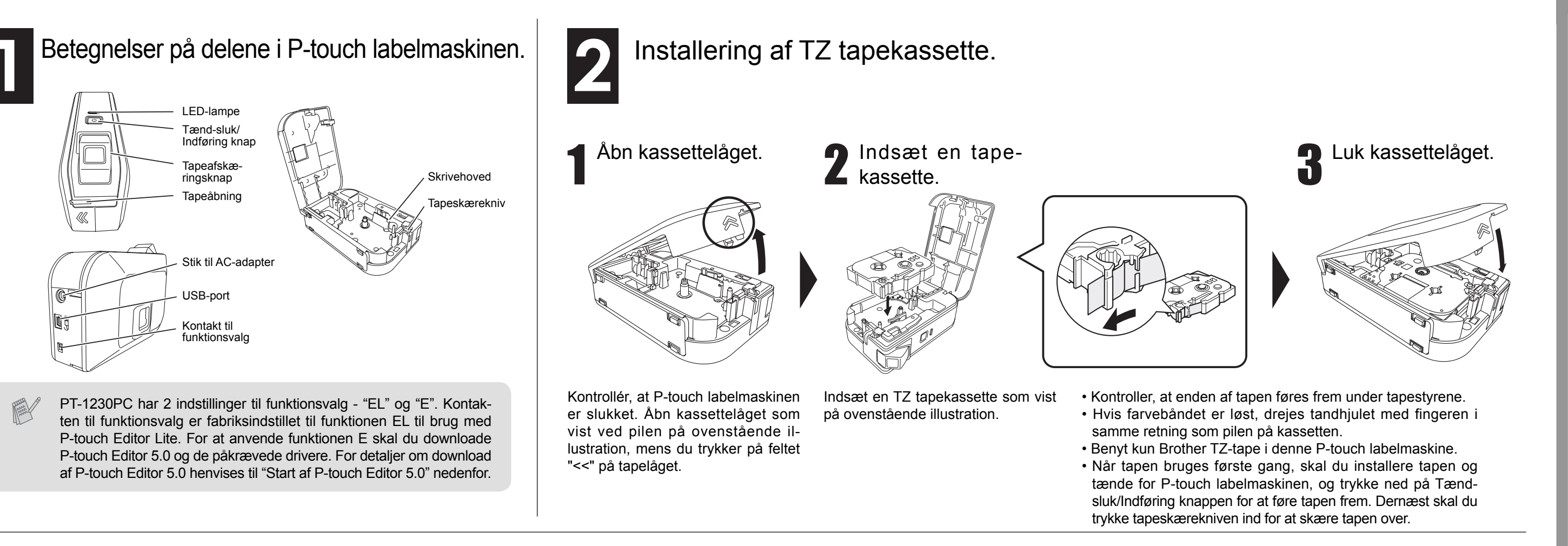

5.0 under **Alle programmer** i menuen **start**.

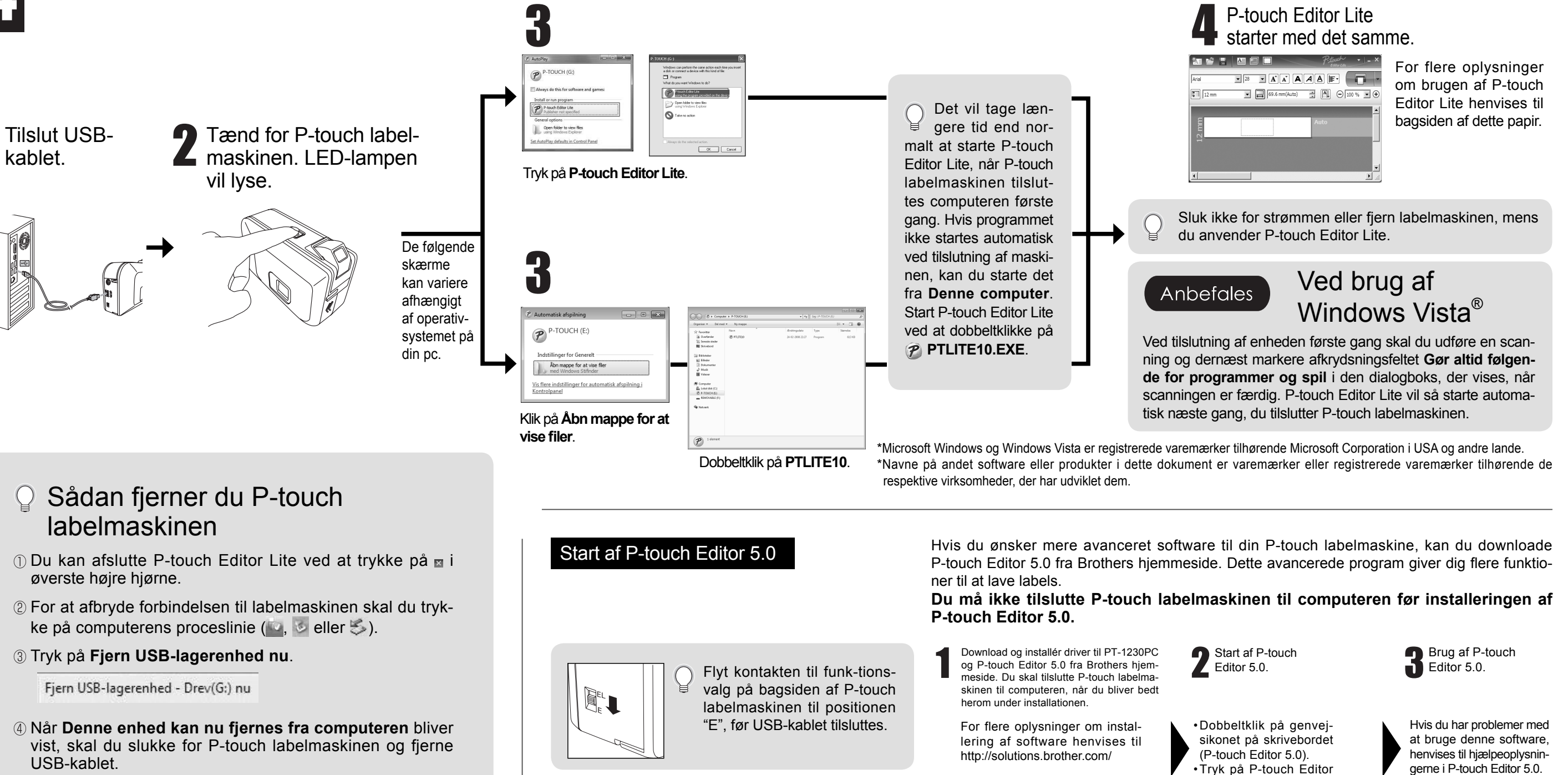

## Forberedelse

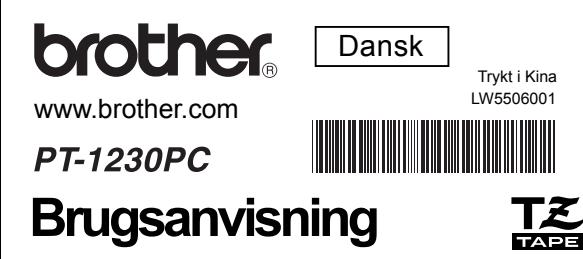

# Ptonel Brugsanvisning

brother

www.brother.com

**Fejlfinding** Hvis du stadig har brug for hjælp efter at have læst brugsanvisningen, kan du besøge os på http://solutions.brother.com/

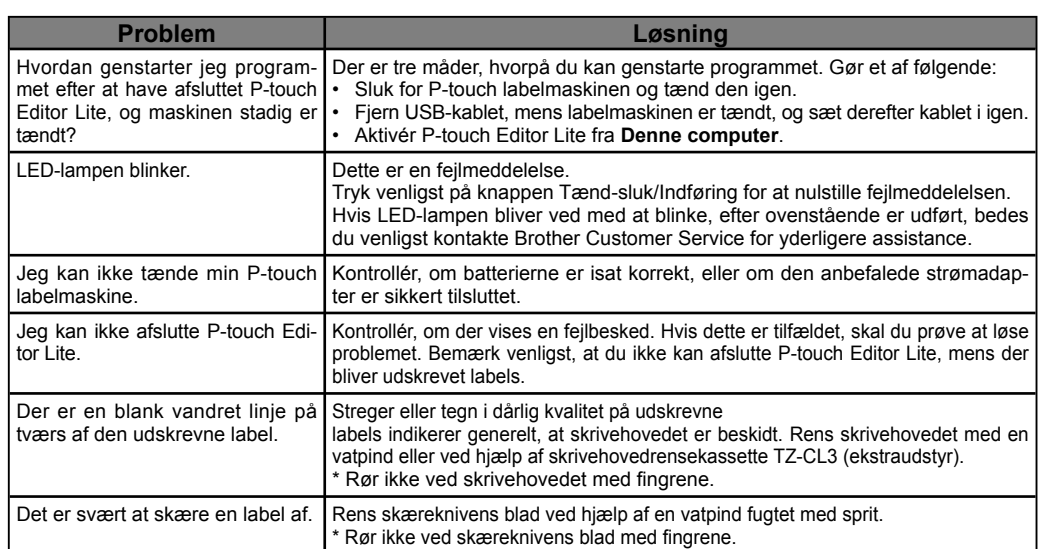

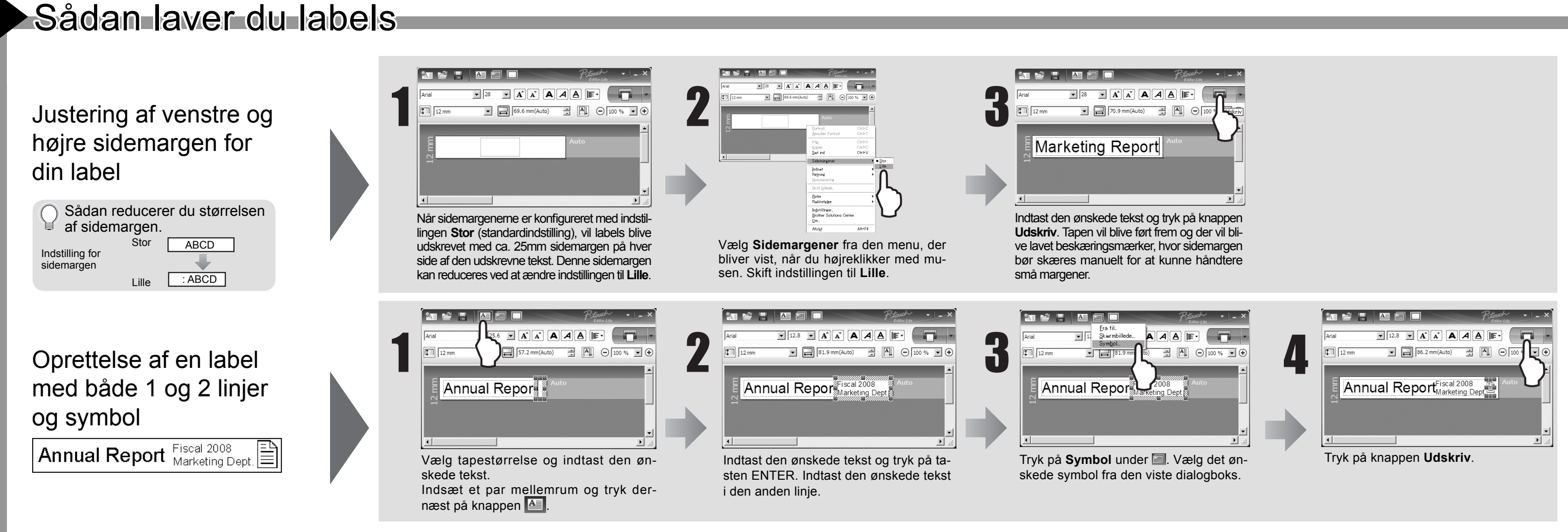

Hvis skærekniven bliver sløv efter gentagen brug, så tapen ikke skæres rent, skal skæreenheden udskiftes med en ny fra en autoriseret Brother-forhandler (varenr. TC-5).

**A**FORSIGTIG

Rør ikke ved skærekniven med fingrene.

## Tilbehør (Levering kan afhænge af distributøren.)

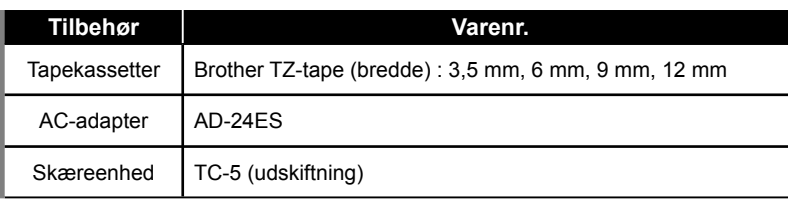

### **Federal Communications Commission (FCC) Declaration of Conformity (For USA Only)**

Responsible Party: Brother International Corporation 100 Somerset Corporate Boulevard Bridgewater, NJ 08807-0911 USA

TEL: (908) 704-1700

declares that the product: Product Name: P-touch Labeller PT-1230PC Model Number: PT-1230PC

This device complies with Part 15 of the FCC Rules. Operation is subject to the following two conditions: (1) this device may not cause harmful interference, and (2) this device must accept any interference received, including interference that may cause undesired operation.

This equipment has been tested and found to comply with the limits for a Class B digital device, pursuant to Part 15 of the FCC Rules. These limits are designed to provide reasonable protection against harmful interference in a residential installation. This equipment generates, uses and can radiate radio frequency energy and, if not installed and used in accordance with the instructions, may cause harmful interference to radio communications. However, there is no guarantee that interference will not occur in a particular installation. If this equipment does cause harmful interference to radio or television reception, which can be determined by turning the equipment off and on, the user is encouraged to try to correct the interference by one or more of the following measures:

-Reorient or relocate the receiving antenna.

-Increase the separation between the equipment and receiver.

-Connect the equipment into an outlet on a circuit different from that to which the receiver is connected.

-Consult the dealer or an experienced radio/TV technician for help.

-Changes or modifi cations not expressly approved by Brother Industries, Ltd. could void the user's authority to operate the equipment.

-The enclosed interface cable should be used in order to ensure compliance with the limits for a Class B digital device.

## Specifikationer

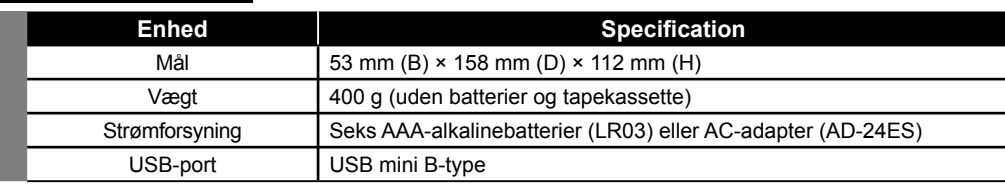

## Systemkrav til computeren

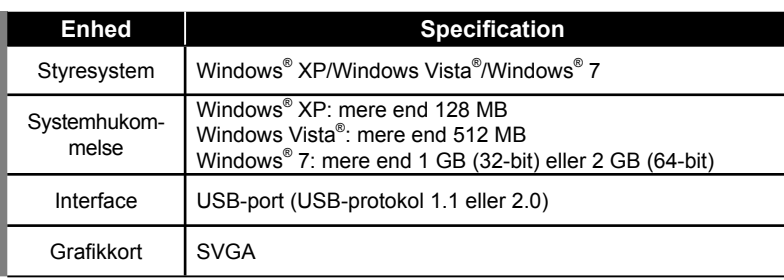

# Brugsanvisning Brugsanvisning

## P-touch-Editor-Lite

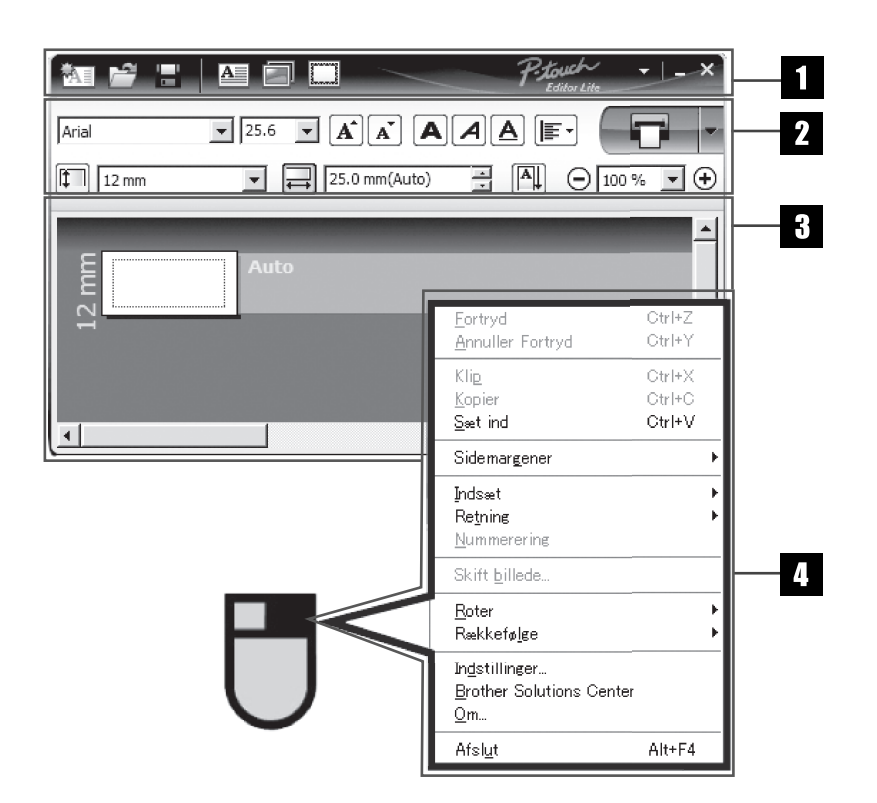

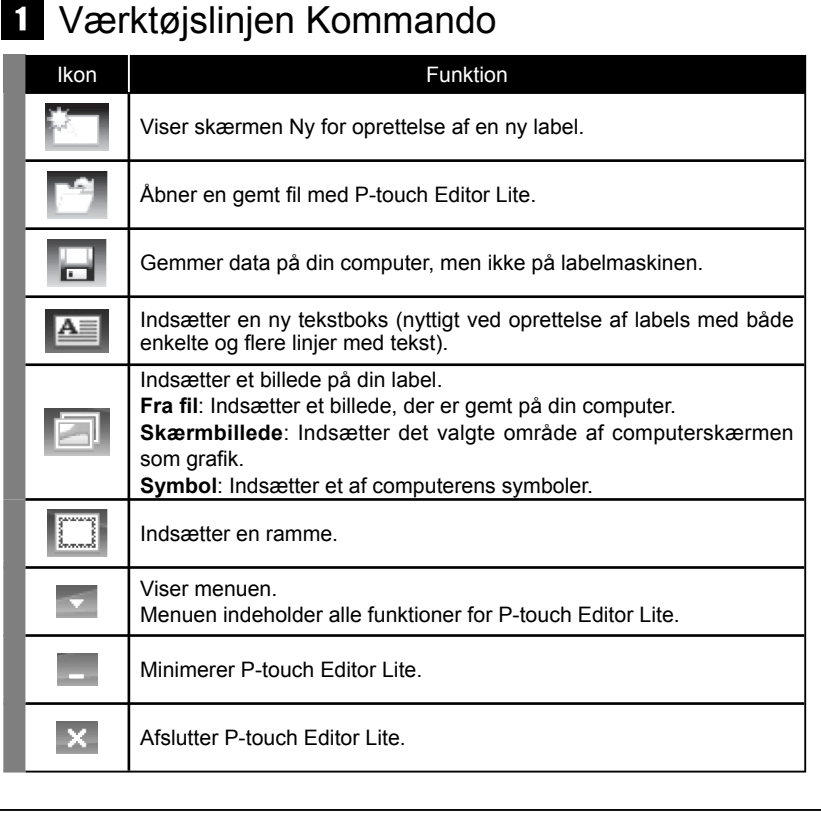

## 2 Værktøjslinjen Egenskaber

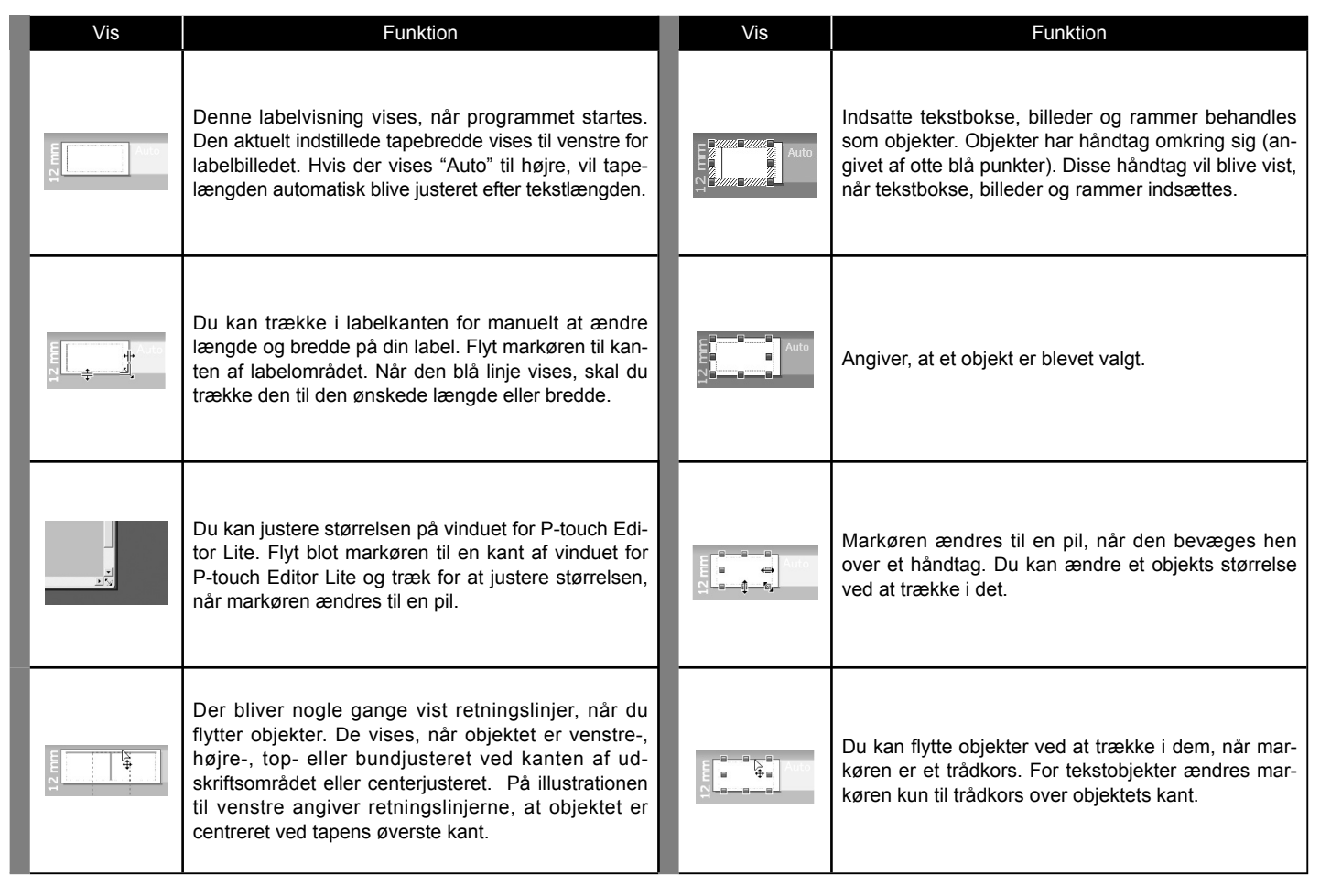

## B Labelvisning Andre funktioner (tilgængelige i menuen og vises ved at højreklike med musen).

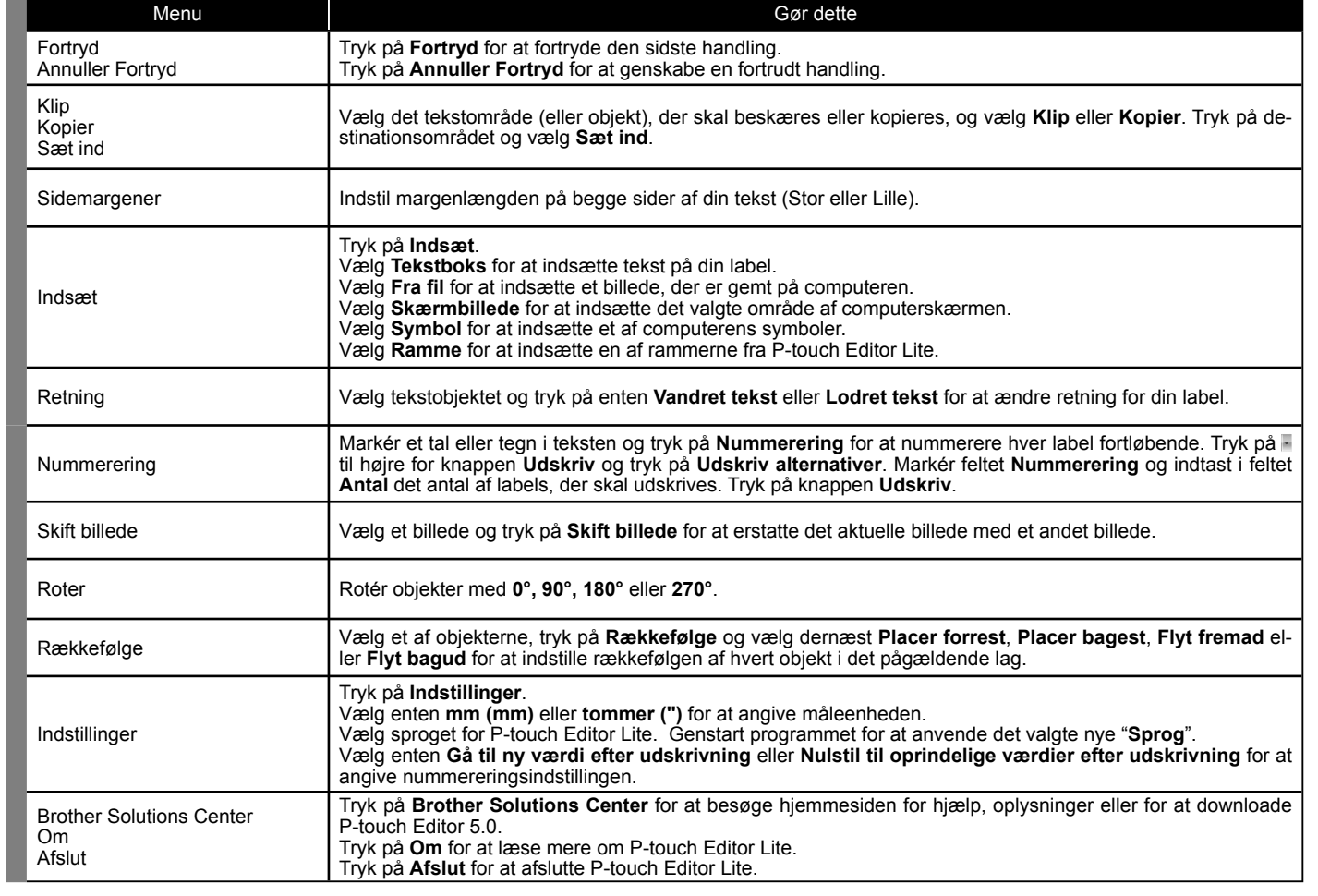

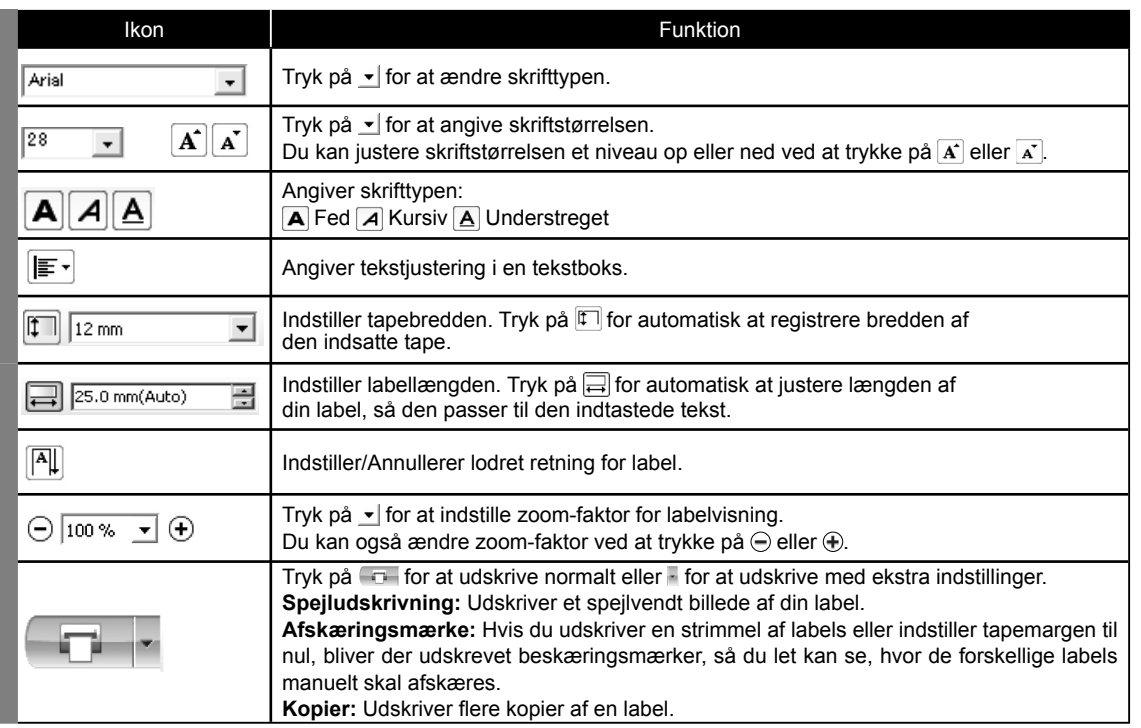